## **Практична робота 5.2**

*Пригадайте правила набору тексту.*

*Створіть власний дизайн плаката, який відображає одне з цих правил. Наведіть приклад.* 

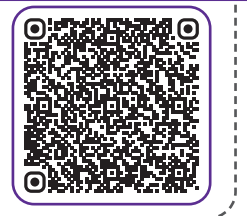

## Створюємо власний дизайн плаката

Тепер ви можете за допомогою елементів створити власний інформативний плакат, який буде містити цікаву інформацію, що приверне увагу оточуючих.

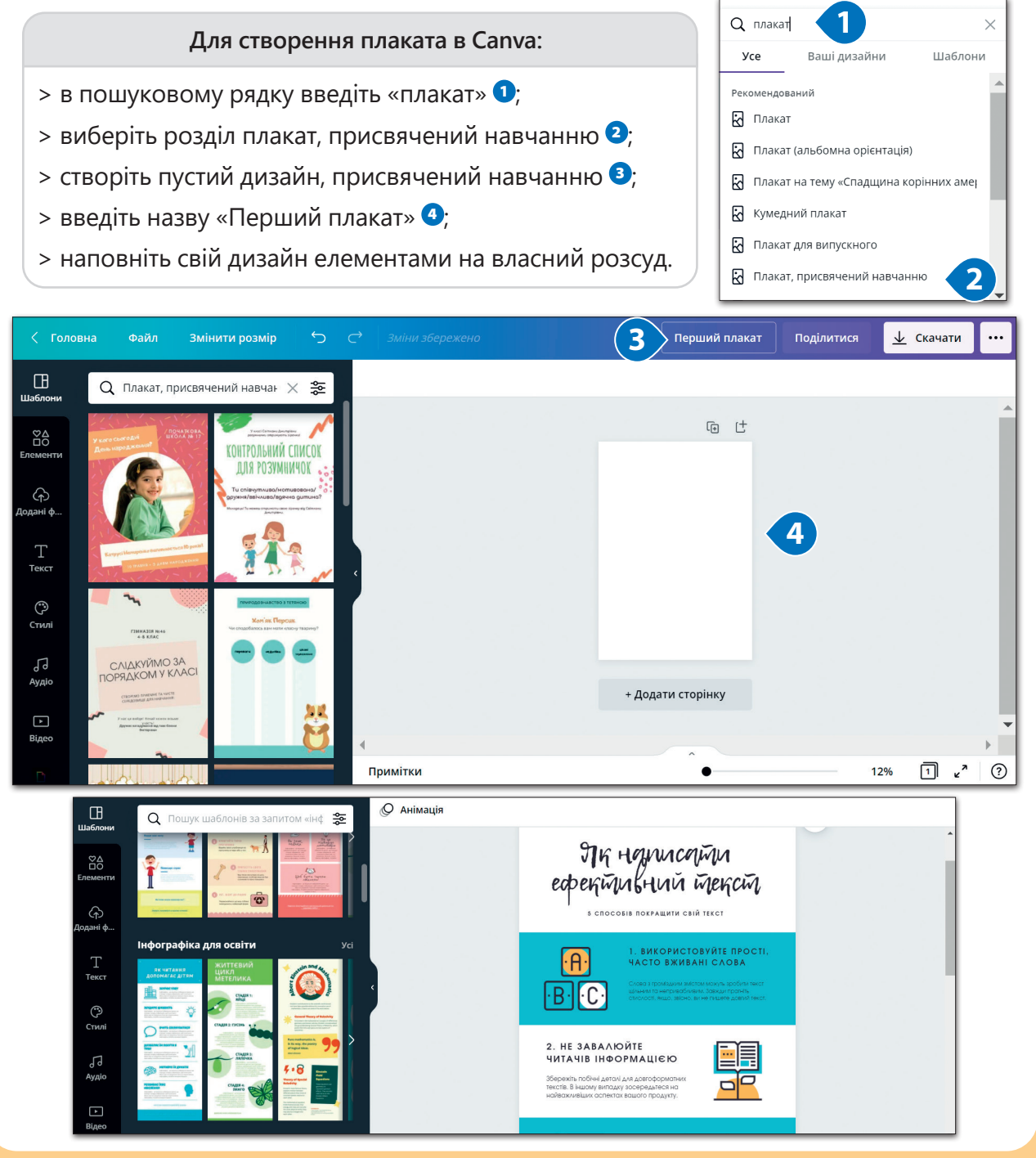

Усі права захищені. Ніяка частина цієї публікації не може бути відтворена, збережена в пошуковій системі або передана в будь-якій іншій формі будь-якими способами без письмового дозволу видавця. © Vector. Math&Science та © Видавництво «Лінгвіст» надає дозвіл на копіювання цих сторінок із позначкою «фотокопія» для вчителів, які працюють за виданнями видавництва «Лінгвіст». За жодних обставин ніяка частина цього матеріалу не може бути скопійована для перепродажу або для іншого використання.